## クラスター(Cluster)『アバター(自分の分身)が、仮想空間で話をする』

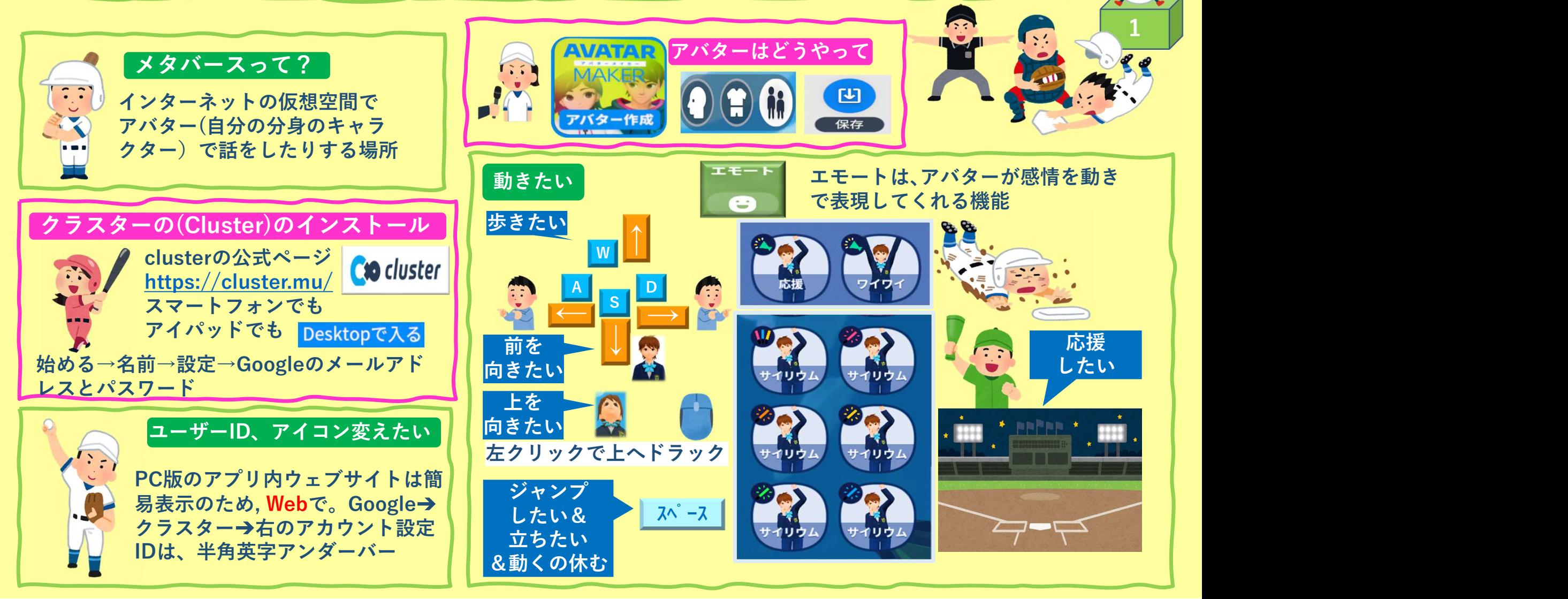

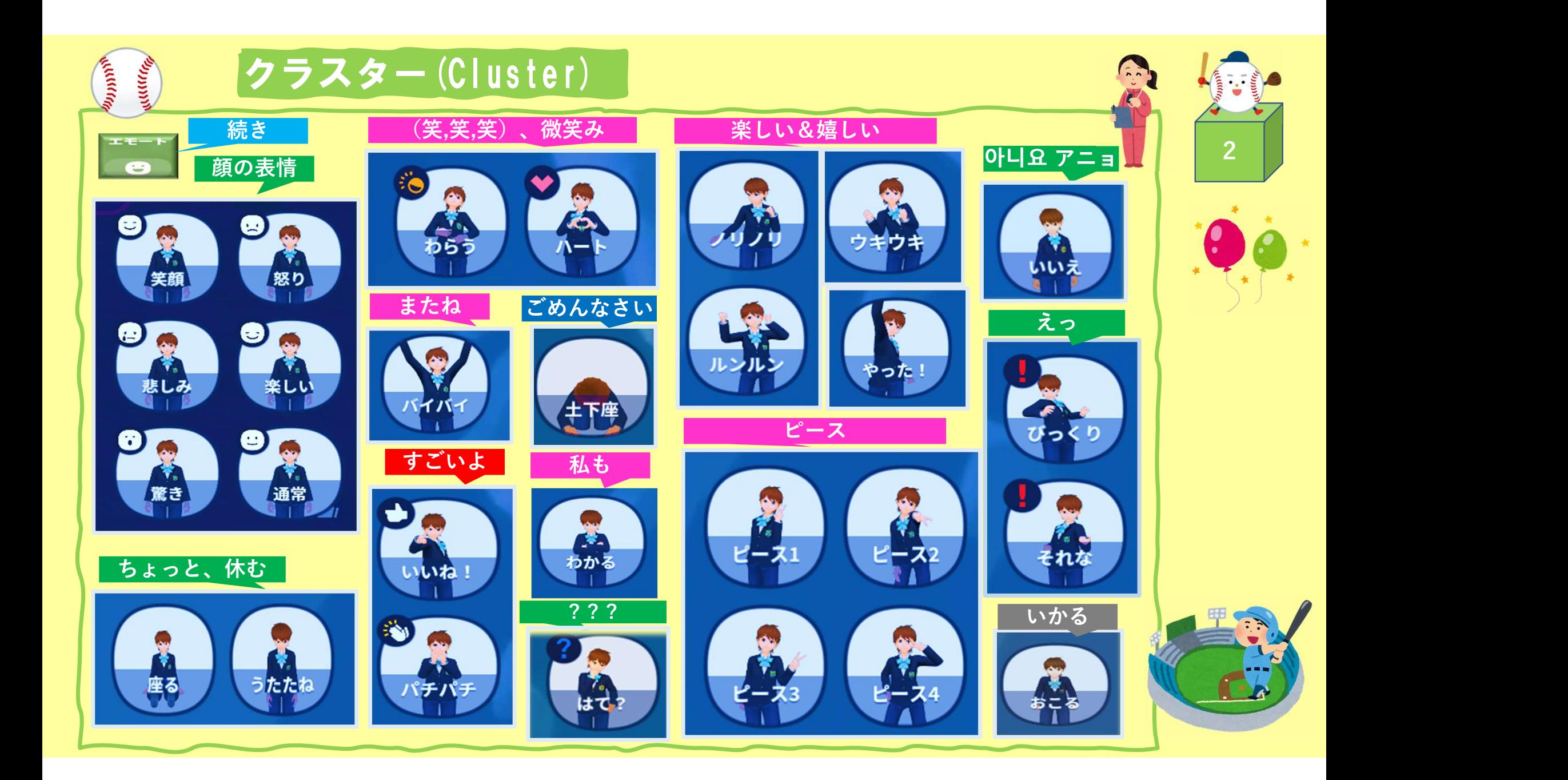

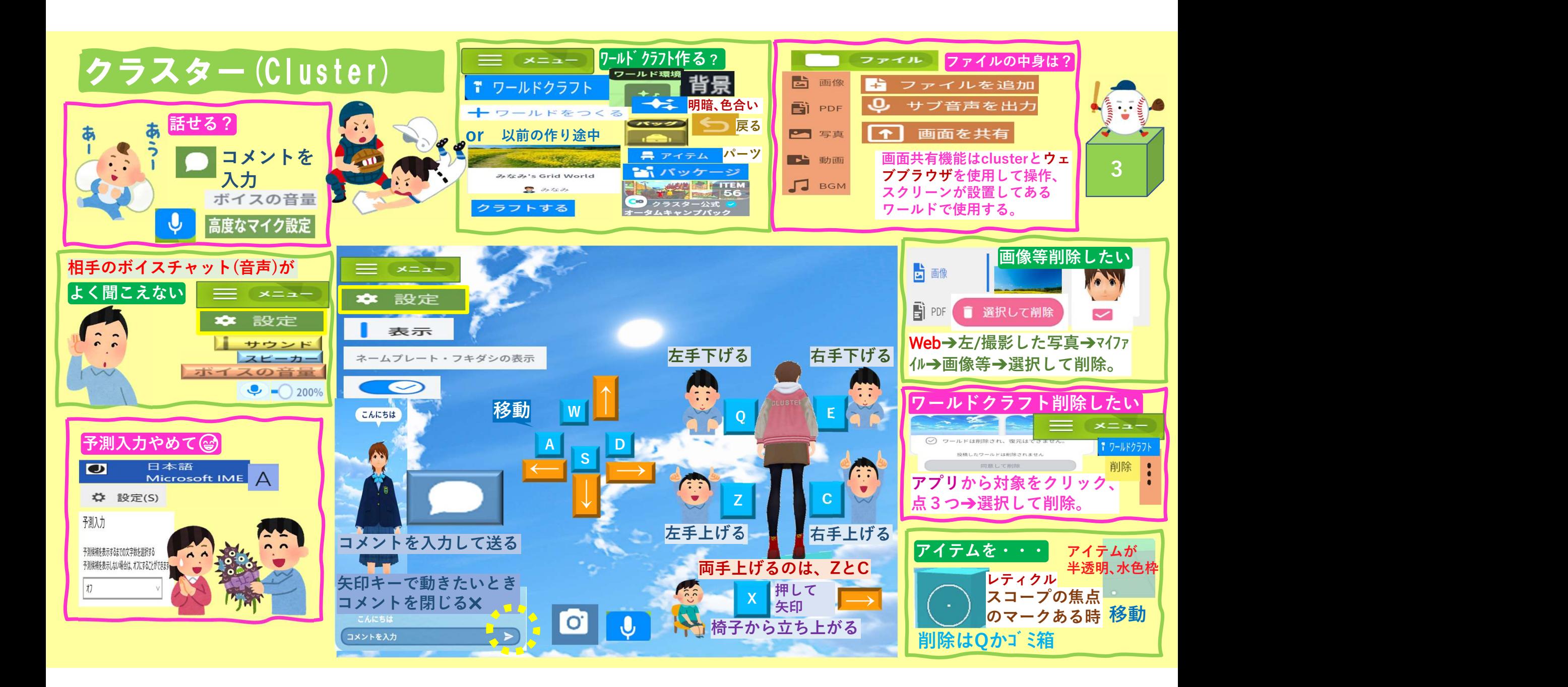

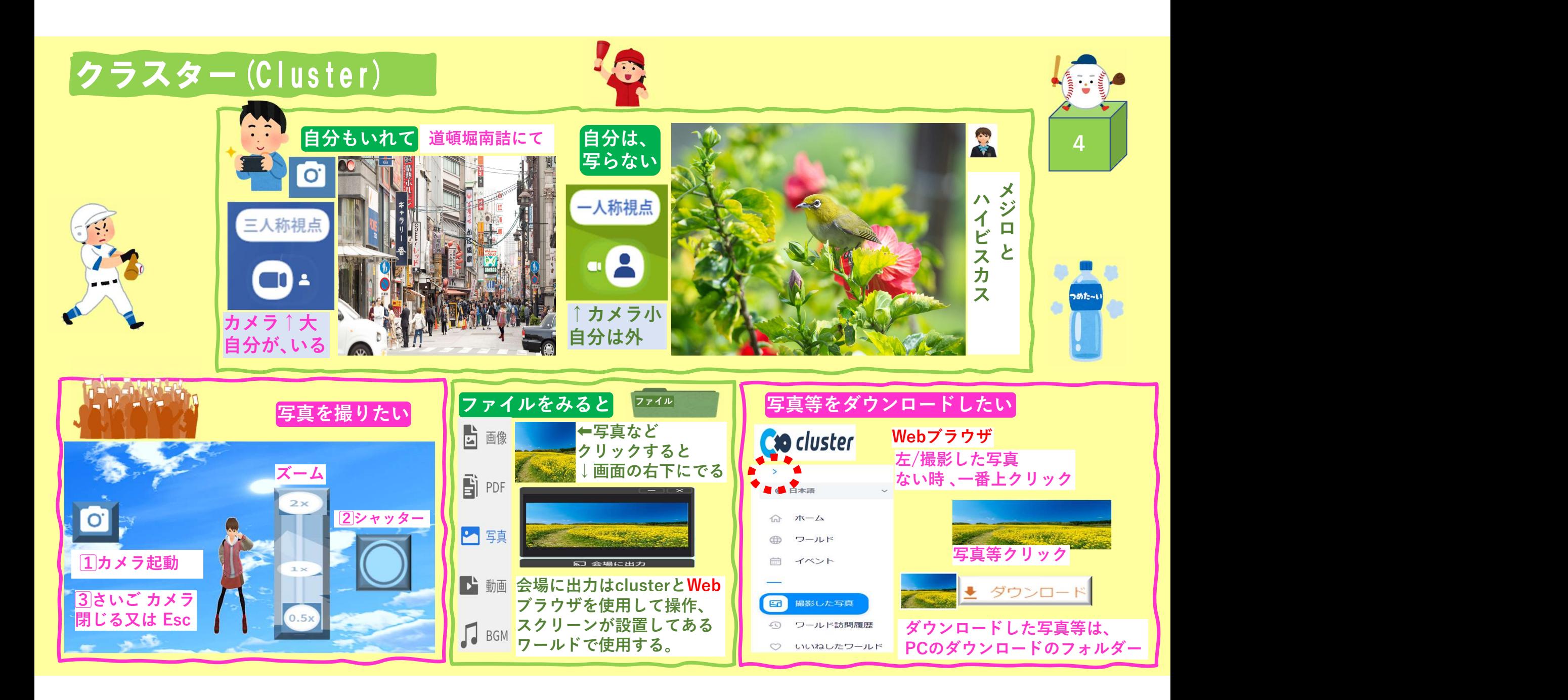

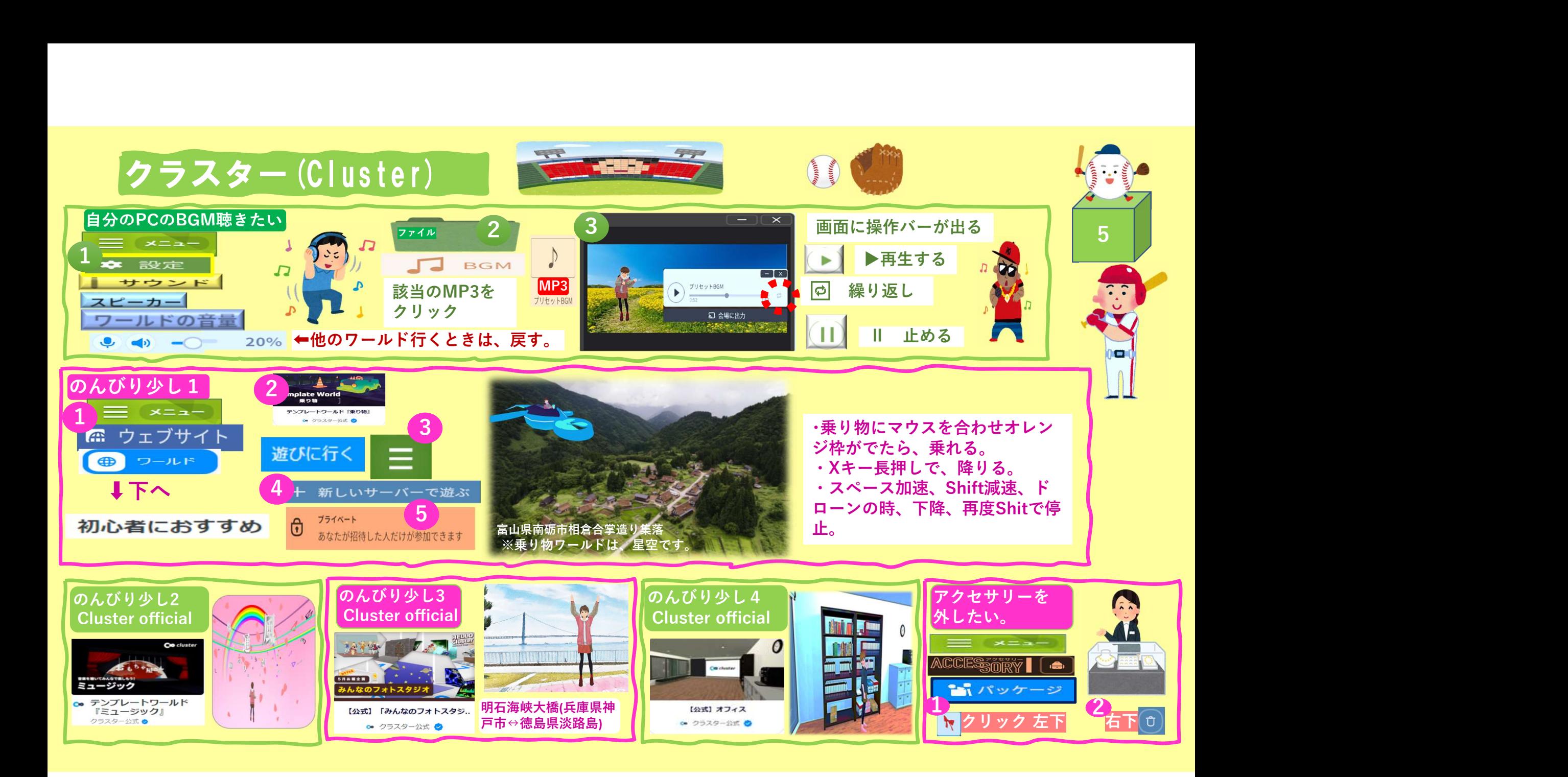

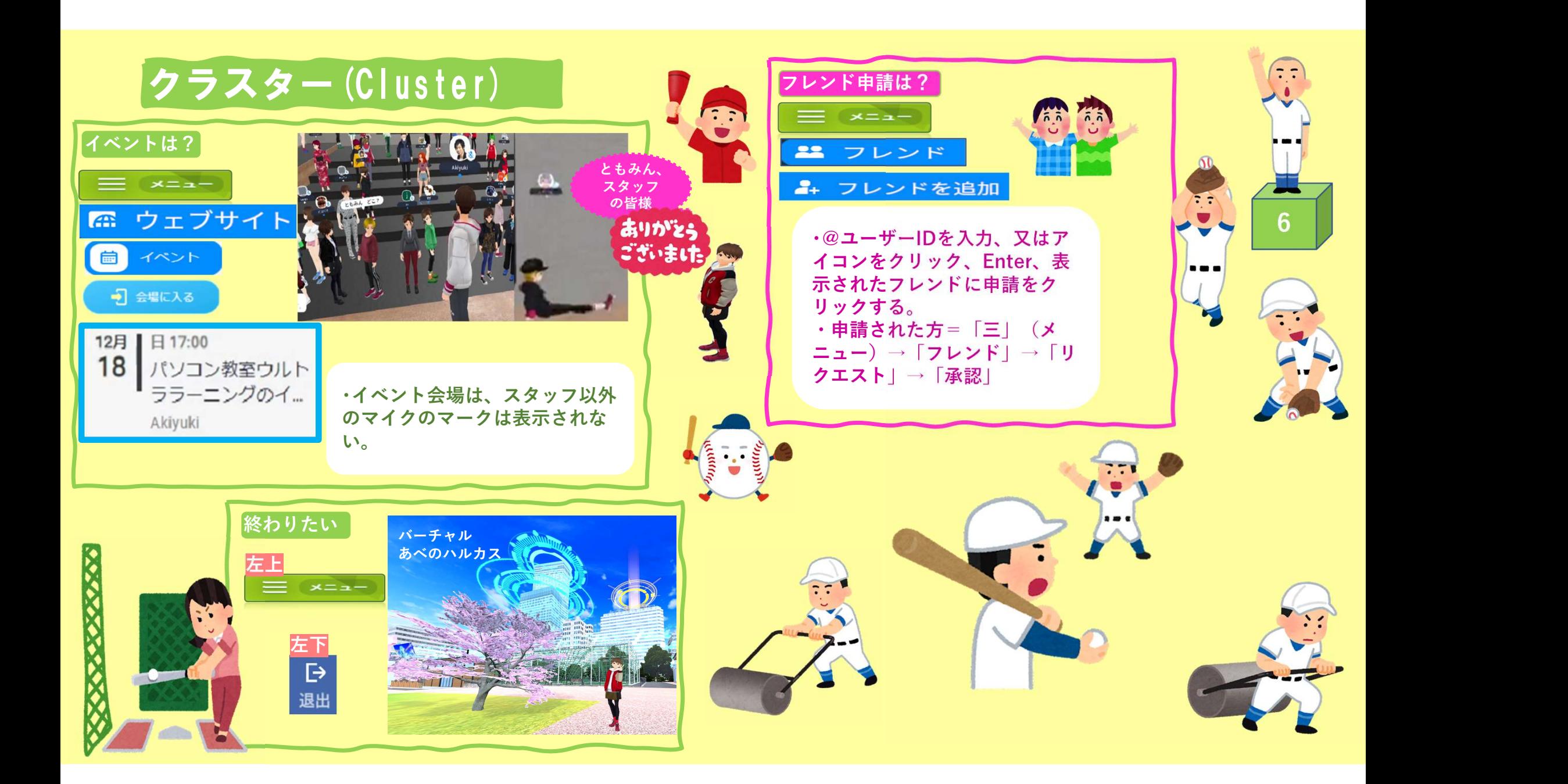